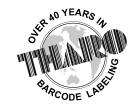

## **EASYLABEL®** by Tharo Systems Inc.

easylabel.com

## Unicode in EASYLABEL 5.9.0.1xxx and later

When a text field marked as "Unicode Data" also has the "Report Data" option enabled, then a new Unicode tracking report is created. Unicode tracking reports are text files formatted as CSV (comma separated variable) and can be easily imported into Microsoft Excel or other applications for viewing, printing, or other data manipulation.

A Unicode text field now allows for the "Design/Test Value" to be a Unicode text string.

A Unicode text field that is source of "when printed" now allows for a Unicode "Fixed List of Values" to be specified.

## Unicode in EASYLABEL 5.8.2.1316 and later

This document will help you when using Unicode characters in EASYLABEL. If you are having trouble getting Unicode characters to display and/or print properly, be sure you are following the rules below as there are exceptions. When using Unicode characters be sure you are NOT using printer internal fonts (MOST OpenType and TrueType fonts support Unicode. If your fonts are not displaying correctly, try a different font) when creating a text field and that the "Unicode Data" Field Specifications option is set to YES.

- 1. Unicode characters can be used with Source of Data set to Fixed.
- Unicode characters can be used with Source of Data set to When Printed, but they can not be used with Operator Prompt Line, Data Checking or Design/Test Value.
- 3. When the Source of Data is set to Database, Unicode characters can be used in the database record data, but not Table or Field names. Do not use Unicode characters in Databaseview when editing your database or the EASYLABEL internal dBase database. The Operator Prompt Line and Design/Test Value options can not contain Unicode characters.
- 4. Unicode character can be used when the Source of Data is set to Copied or Link.
- 5. Unicode characters can be used in UTF-8 External text files.
- 6. Unicode characters can be used as variable data in Command Files.
- 7. Unicode characters can be used as variable data with XML.
- 8. Unicode characters can be used as variable data with ActiveX.
- 9. Unicode characters can be copied from other applications such as MS Word.